# CIS 122

### Assignment and onward

# Assignment recap

• We can store values in variables  $\circ$  x = 5 ○ color = "purple"

• RHS must be a variable name ○ a ○ myVar

• LHS can be any expression  $\circ x = 1 + 2$  $\circ$  color2 = "light" + color

• What does this do?  $\circ x = x + 1$ 

# Assignment Quiz

 $num1 = 3$ string1 = "Hip"  $num2 = num1 + num1$   $num2 \rightarrow 6$ string2 = string1 \* num1 string2 → "Hip Hip Hip Hip "  $num1 = num1 + 1$ string2 = string1 + string2  $num1 \rightarrow 4$ string1 → "Hip "

### Files

• We can store code in files ○ IDLE editor **○ .py** extension ○ Make sure to run code (F5)

• Python executes each line in order ○ Performs any assignments ○ Executes all commands ○ Doesn't print out anything unless you ask

# Printing Things

● If you want feedback from a code file, use print statements ○ print "Hello World"

- print 1,2,3
- What can we print? ○ Any value (ints, floats, strings...) ○ Any variable (as long as it has been defined) ○ Any expression (that can be reduced to a value)
- print I hope this prints correctly ○ This will cause a syntax error ○ Why? ○ How could we fix it?

### **Comments**

- Code is not just for computers ○ Humans need to read it too
- We might want to leave messages just for people ○ For other people ○ For you, a week from now

#### ● Comments

- $\circ$  # Python ignores anything following a hash mark
- $\circ$  cowName = "bessie" # Give name to cow

#### ● 4 parts

- Part 0 Getting Started with Python
- Part 1 Getting to Know You
- Part 2 What's in a Squiggle
- Part 3 Some Quick Candy Calculation
- Why start counting at 0? ○ Computer Science convention
- Everyone has done part 0 ○ (I hope)

#### ● Part 1 - Getting to Know You

#### • Existing code prints out empty info sheet

 $\rightarrow$ ======= RESTART ==  $>>$ Welcome to Python Name: Year: Major: Why are you taking this class? What do you hope to take away from this class? Tell me something interesting about yourself. >>>

#### ● Part 1 - Getting to Know You

 $>>$ 

#### • Existing code prints out empty info sheet

 $>>$ === RESTART  $>>$ Welcome to Python Name: Greg Bickerman Year: Instructor Major: Computer Science Why are you taking this class? I love teaching computer science! What do you hope to take away from this class? I want to learn to better convey computer science topics and techniques to students new to programming. Tell me something interesting about yourself. I'm left handed. والمعالجة المرابعة المرابعة المرابعة المرابعة المرابعة المرابعة المرابعة المرابعة المرابعة المرابعة المرابعة المرابعة المرابع

- Part 2 What's in a Squiggle
- Two short questions about code from part 1
- Answer in a comment in your code ○ Don't need to print out your answer

# Question Prompt... # # Your answer as a comment... #

- Part 3 Some Quick Candy Calculation
- I have some number of skittles of different colors ○ 7 orange skittles ○ 3 times as many green skittles as orange skittles  $\circ$  ...
- Use Python to figure out how many skittles I have of each color
- Print out the results ○ "I have 7 orange skittles"...

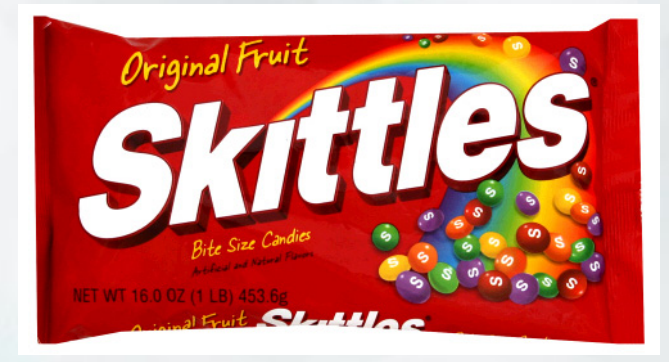

● Part 3 - Some Quick Candy Calculation

- Don't just do the calculations by hand! ○ Use variables ○ Store information
- Why does it matter? ○ "Oops, I only had 6 orange skittles..."

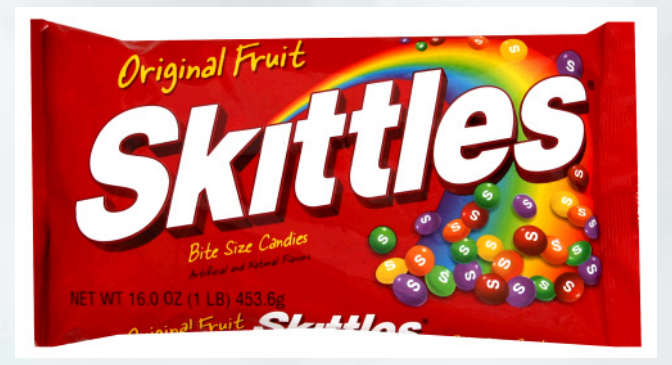

# A printing problem

• The print keyword writes values to the screen ○ print "Hello World" ○ print 1, 2, 3

● Python separates values with spaces >>> print "Hello", "World" Hello World

# A printing problem

● What if I don't want that space? >>> animal1 = "Cat" >>> animal2 = "Dog" >>> print animal1 + animal2 **CatDog** 

• Easy for strings, but what about integers?  $\gg$  num1 = 12  $\gg$  num2 = 34 >>> print num1 + num2 46

# A printing problem

• If only we could convert integers into strings... ○ Here's a tool we can use

```
\gg \frac{\text{str}}{12} '12'
```
• Now, how could we solve our printing problem?  $\gg$  num1 = 12  $\gg$  num2 = 34 >>> print str(num1) + str(num2) 1234

# My first function

#### ● str is a **function**

○ Input / Output machine ○ A value goes in ○ A string comes out

>>> str(12) '12'

 $\gg$   $\frac{\text{str}(3.14)}{3.14}$ '3.14'

>>> str('pi') 'pi'

# Anatomy of a Function

Function Name **Argument / Parameter** 

str(12)

**Parentheses** 

### Functions

#### • Here are some other functions

- $\circ$  int(x) returns the integer version of x
- $\circ$  float(x) returns the float version of x
- $\circ$  abs(x) returns the absolute value of x
- $\circ$  round(x) returns the whole float closest to x
- $\circ$  max(x,y) returns the larger of x and y
- Functions can take multiple arguments

### Functions

#### • What can you put in a function?

- values
- expressions
- variables
- results from other functions!
- What does this return? >>> abs(round(-7.9))
- Use a series of functions to convert '-42' to '42'